Universidade da Beira Interior

# <span id="page-0-0"></span>Desenho de Linguagens de Programação e de Compiladores

[Simão Melo de Sousa](https://www.di.ubi.pt/~desousa)

Aula 9 - Compilação de linguagens orientadas a objectos

na aula de hoje, abordamos a compilação de linguagens orientadas a objetos

curto histórico :

- Simula I et Simula 67 (anos 60)
- Smalltalk (1980)
- $C++ (1983)$
- Java (1995)

utilizaremos Java para fins de ilustração

breve apresentação do conceito de objecto

o primeiro conceito objeto é o de **classe** ; a declaração de uma classe introduz um novo tipo

numa primeira aproximação - grosseira, uma classe pode ser vista como um registo

```
class Polar {
    double rho;
    double theta;
}
```
aqui rho e theta são dois campos da classe Polar, de tipo double

cria-se uma instância particular de uma classe, designada de objeto, com a construção new ; assim

```
Polar p = new Polar();
```
declara uma nova variável local p, de tipo Polar, cujo valor é uma instância da classe Polar

o objecto é alocado na heap; os seus campos recebem aqui os valores por omissão (aqui 0)

podemos aceder aos campos de p, e modificá-los via a notação usual

```
p.rho = 2;
p.theta = 3.14159265;
double x = p.rho * Math.cos(p.theta);
p.theta = p.theta / 2;
```
podemos introduzir um ou mais constructores, com o objectivo de inicializar os campos do objeto

```
class Polar {
 double rho, theta;
 Polar(double r, double t) {
    if (r < 0) throw new Error("Polar: negative length");
    rho = r:
    theta = t;
 }
}
```
o que então permite escrever

Polar  $p = new Polar(2, 3.14159265)$ ;

#### encapsulamento

imaginemos agora que queiramos manter um *invariante seguinte sobre os* objectos da classe Polar

 $0 \leq$  rho  $\land$   $0 \leq$  theta  $\lt 2\pi$ 

para isso, vamos declarar os campos rho e theta como privados, por forma a que estes deixam de ser visíveis no exterior da classe Polar onde estão declarados

```
class Polar {
    private double rho, theta;
    Polar(double r, double t) { /* garante o invariante */ }
}
```
dentro de uma outra classe :

 $p.rho = 1$ ;

complex.java:19: rho has private access in Polar

#### método

o valor do campo rho pode no entanto ser providenciado pelo intermédio de um método, isto é, de uma função fornecida pela classe Polar e aplicável a todo o objeto desta classe

```
class Polar {
    private double rho, theta;
    ...
    double norm() { return rho; }
}
```
para um objecto p de tipo Polar, chamamos o método norm da seguinte forma

```
p.norm()
```
que podemos ver ingenuamente como a chamada norm(p) de uma função

double norm(Polar x) { return x.rho; }

os objetos tomam assim um papel de encapsulamento

o equivalente em OCaml pode ser obtido a custa de tipos abstratos

#### campos e métodos estáticos

é possível declarar um campo como estático e estes está agora ligado a classe, e não mais às instâncias desta classe ; dito de outra forma, este campo aparenta-se assim como uma variável global associada à classe.

```
class Polar {
  double rho, theta;
  static double two_pi = 6.283185307179586;
```
de igual forma um **método** pode ser **estático** e este aparenta-se então a uma função tradicional

```
static double normalize(double x) {
  while (x < 0) x \rightarrow + two_pi;
  while (x \geq t wo_pi) x = two_pi;
  return x;
}
```
o que não é estático é designado de dinâmico

}

o segundo conceito objeto é o da herança : uma classe B pode ser definida como herdando de uma classe A

class B extends A { ... }

os objetos desta classe B herdam então de todos os campos e métodos da classe A, aos quais podemos juntar novos campos e novos métodos

## relação de herança

a noção de herança acompanha-se de uma noção de sub-tipagem : todo o valor de tipo B pode ser visto como um valor de tipo A pode herdar de no máximo uma classe ; chamamos a este princípio herança simples, por oposição à herança múltipla (possível em linguagens como o C++)

a relação de herança forma então uma árvore

```
class A { ... }
class B extends A { ... }
class C extends A { ... }
class D extends C { ... }
```
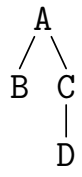

consideremos uma classe Graphical para objetos gráficos (círculos, rectângulos, etc.)

```
class Graphical {
  int x, y; /* centro */int width, height;
 void move(int dx, int dy) { x \neq dx; y \neq dy; }
 void draw() { /* não faz nada */ }
}
```
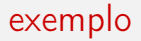

para representar um rectângulo, herdamos da classe Graphical

class Rectangle extends Graphical {

herdamos assim dos campos x, y, width e height e dos métodos move e draw

podemos escrever um construtor que toma como argumento os dois lados do rectângulo

```
Rectangle(int x1, int y1, int x2, int y2) {
 x = (x1 + x2) / 2;
  y = (y1 + y2) / 2;width = Math.abs(x1 - x2);
  height = Math.abs(y1 - y2);
}
```
# redefinição (overriding)

podemos utilizar directamente qualquer método herdado de Graphical

```
Rectangle p = new Rectangle(0, 0, 100, 50);
p.move(10, 5);
```
para o desenho, vamos optar por redefinir o método draw dentro da classe Rectangle (overriding)

```
class Rectangle extends Graphical {
  ...
  void draw() { /* desenha o rectângulo */ }
}
```
e o rectângulo será então efectivamente desenhado quando invocamos p.draw();

### acréscimo de campos

procedemos de igual forma para os círculos ; aqui juntamos um campo radius para o raio, para poder conservar esta informação

```
class Circle extends Graphical {
  int radius;
 Circle(int cx, int cy, int r) {
   x = cx:
   y = cy;radius = r;
    width = height = 2 * radius;
 }
  void draw() { /* desenho o círculo */ }
}
```
a construção new C(...) constrói um objeto de classe C, e a classe deste não pode ser mais alterada ; é designado como o tipo dinâmico do objecto

Em contraponto, o tipo estático de uma expressão, tal como este é calculado pelo compilador, pode ser diferente do tipo dinâmico, em virtude da relação de sub-tipagem introduzida pela herança.

exemplo

```
Graphical g = new Rectangle(0, 0, 100, 50);
g.draw(); // desenha o rectângulo
```
para o compilador, g tem por tipo Graphical, mas o rectângulo é convenientemente desenhado : é de facto o método draw da classe Rectangle que foi invocado

introduzimos finalmente um terceiro tipo de objectos gráficos, que são simplesmente a reunião de vários objetos gráficos

comecemos por introduzir listas encadeadas de objetos Graphical

```
class GList {
 Graphical g;
 GList next;
 GList(Graphical g, GList next) {
    this.g = g;
    this.next = next;
 }
}
```
(this designa o objeto do qual invocamos o método ; é utilizado para distinguir o parâmetro formal g do campo g de mesmo nome)

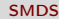

um grupo herda de Graphical e contém uma GList

```
class Group extends Graphical {
 GList group;
 Group() { group = null; }
 void add(Graphical g) {
    group = new Glist(g, group);// + actualização de x, y, width, height
 }
```
grupos

resta redefinir os métodos draw e move

```
void draw() {
    for (GList l = \text{group}; l := \text{null}; l = l \text{.next})
       l.g.draw();
  }
  void move(int dx, int dy) {
    x \neq -dx; y \neq -dy;
    for (GList l = group; l := null; l = l.next)
       l.g.move(dx, dy);
  }
}
```
nota : é claro neste exemplo que o compilador não pode conhecer o tipo dinâmico de l.g

#### classe abstrata

nota : não há grande sentido em criar instâncias da classe Graphical ; sendo assim, é o que designamos de classe abstrata

certos métodos, como draw, podem então só terem definição nas sub-classes

```
abstract class Graphical {
  int x, y;
  int width, height;
  void move(int dx, int dy) { x \neq dx; y \neq dy; }
  abstract void draw();
}
```
é então obrigatório definir draw em todas as sub-classes (não abstratas) de Graphical

#### sobrecarga

em Java, vários métodos de uma mesma classe podem ter o nome desde que tenham argumentos em número diferentes e/ou de tipos diferentes ; é o que é designado por **sobrecarga** (*overloading*)

```
class Polar {
   ...
  void mult(Polar p) {
    rho *= p.rho; theta = normalize(theta + p.theta);
  }
  void mult(double f) {
    rho *= f;
  }
}
puis
  p.mult(p) ... p.mult(2.5) ...
```
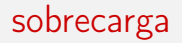

a sobrecarga é resolvida durante a tipagem

é como se tivéssemos escrito

```
class Polar {
   ...
  void mult_Polar(Polar p) {
    rho *= p.rho; theta = normalize(theta + p.theta);
  }
  void mult_double(double f) {
    rho *= f;
  }
}
seguido por
  p.mult_Polar(p) ... p.mult_double(2.5) ...
```
podemos igualmente sobrecarregar os construtores

```
class Rectangle extends Graphical {
 Rectangle(int x1, int y1, int x2, int y2) {
    ...
 }
 Rectangle(int x1, int y1, int w) {
    this(x1, y1, x1 + w, y1 + w); /* constrói um quadrado */
 }
  ...
```
a noção de classe desempenha varias funções

- encapsulamento, a custa das regras de visibilidade
- organização do espaço de nomes, com base na possibilidade de utilizar o mesmo nome em classes diferentes ou para perfis diferentes.
- factorização de código, pela herança e a redefinição

são objectivos essenciais da engenharia de software, atingidos por meios diferentes em outras linguagens (exemplo : polimorfismo, ordem superior, ou ainda sistemas de módulos no caso de OCaml)

## breve comparação functional / objeto

```
o que distinga
type graphical = Circle of \dots | Rectangle of \dotsde
```
class Graphical {...} class Circle extends Graphical {...}

em OCaml, o código de move está num só local e trata de todos os casos

let move = function Circle  $\angle$  ->  $\ldots$  | Rectangle  $\angle$  ->  $\ldots$ 

em Java, este está repartido no conjunto das classes

## breve comparação functional / objeto

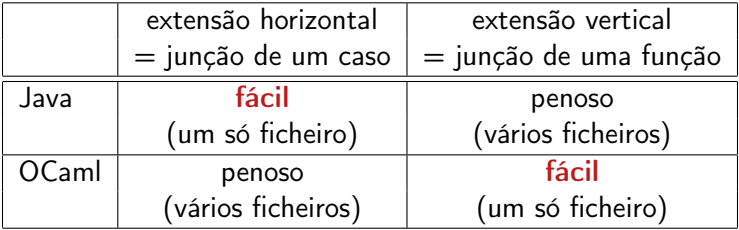

compilação das linguagens orientadas a objetos

## representação dos objetos

um objeto é um bloco alocado na heap, contendo

- a sua classe
- o valor dos seus campos (como no caso de um registo)

```
class Graphical {
  int x, y, width, height; ... }
class Rectangle extends Graphical {
  ... }
class Circle extends Graphical {
  int radius; ... }
new Rectangle(0, 0, 100, 50)
new Circle(20, 20, 10)
```
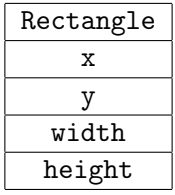

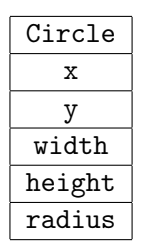

o valor de um objecto é então um apontador para este bloco

## representação dos objetos

nota-se que a herança simples permite arquivar o valor de um campo  $x$ num local constante dentro deste bloco ; os campos do próprio objecto são posicionados após os dos campos herdados

o cálculo dos valores direitos ou esquerdos de e.x é assim facilitado

exemplo : compilamos e.width em

# compila-se o valor de e dentro de %rcx, seguido de movq  $24$ ( $\text{%rcx}$ ),  $\text{%rax}$ 

compilamos  $e \cdot \text{width} = e'$  em

# compilamos o valor de e dentro %rcx # compilamos o valor de e' dentro de %rax movq  $\chi$ rax, 24 $(\chi$ rcx)

## chamadas de métodos

em Java, o modo de passagem é **por valor** (mas o valor de um objecto não deixa de ser um apontador para a heap)

um método estático é compilado de forma tradicional

quer sejam para os constructores, os métodos estáticos ou dinâmicos, a sobrecarga é resolvida durante a compilação, e nomes distintos são dados aos diferentes constructores e métodos

```
class A {
  A() \{.\cdot.\cdot\}A(int x) {...,}void m() {...}
  void m(A \ a) \ \{ \ldots \}void m(A a, A b) {...}
                                        class A {
                                          A() \{... \}A_int(int x) \{... \}void m() {...}
                                          void m_A(A \ a) \ \{ \ldots \}void m_A_A(A \ a, A \ b) \ \{\ldots\}
```
#### sobrecarga

a sobrecarga é no entanto mais problemática

```
class A {...}
class B extends A {
 void m(A a) {...}
 void m(B b) {...}
}
```
no código

 $\{ \ldots B b = new B(); b.m(b); \ldots \}$ 

ambos os dois métodos podem potencialmente ser aplicados

é no entanto o método m(B b) que é invocada, porque é mais precisa do ponto de visto do argumento

pode no entanto surgir ambiguidades

```
class A \{... \}class B extends A {
  void m(A \ a, B \ b) \ \{\ldots\}void m(B b, A a) \{ \ldots \}}
\{ \ldots B b = new B(); b.m(b, b); \ldots \}
```
surcharge1.java:13: reference to m is ambiguous, both method  $m(A, B)$  in B and method  $m(B, A)$  in B match

## algoritmo de resolução da sobrecarga

a cada método definido na classe C

 $\tau$  m( $\tau_1$  x<sub>1</sub>, ...,  $\tau_n$  x<sub>n</sub>)

associamos o perfil  $(C, \tau_1, \ldots, \tau_n)$ 

 $\bf{ordenamos}$  os perfis :  $(\tau_0,\tau_1,\ldots,\tau_n)\sqsubseteq(\tau'_0,\tau'_1,\ldots,\tau'_n)$  se e só se  $\tau_i$  é um subtipo de  $\tau'_i$  para todo o *i* 

para uma chamada

$$
e.m(e_1,\ldots,e_n)
$$

onde  $e$  tem por tipo estático  $\tau_0$  e  $e_i$  o tipo estático  $\tau_i$ , consideramos o conjunto dos elementos minimais no conjunto dos perfis compatíveis

- nenhum elemento  $\Rightarrow$  nenhum método se aplica
- vário elementos  $\Rightarrow$  ambiguidade
- um único elemento ⇒ é o método por invocar

o elemento central da compilação das linguagens orientadas a objecto está na chamada de um método dinâmico  $e.m(e_1, \ldots, e_n)$ 

por isso, constrói-se para cada classe um descritor de classe que contém os endereços dos códigos dos métodos dinâmicos desta classe

como para os campos, a herança simples permite arrumar o endereço do código de m num local constante no descriptor

os descritores de classe podem ser construídos no segmento de dados ; cada objecto contém no seu primeiro campo um apontador para o descriptor da sua classe

exemplo

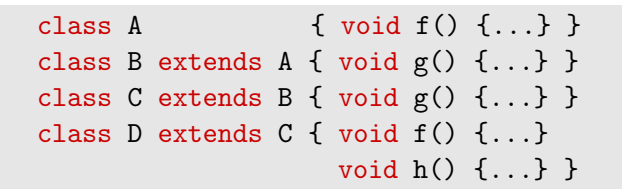

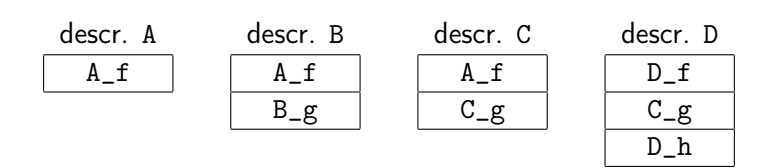
em prática, o descriptor da classe C contém igualmente a informação da classe da qual C herda, designada de super classe de C

a super classe é representada por um apontador para o seu descriptor

podemos arruma-lo no primeiro campo do descriptor

## exemplo completo

```
class Vehicle {
 static int start = 10;
 int position;
 Vehicle() { position = start; }
 void move(int d) { position += d; } }
class Car extends Vehicle {
 int passengers;
 Car() \{ super(); \}void await(Vehicle v) {
    if (v.position < position)
      v.move(position - v.position);
    else
      move(10): } }
class Truck extends Vehicle {
 int load;
 Truck() { super(); }
 void move(int d) {
    if (d \le 55) position += d; else position += 55; } }
```
### descritores de classes

construímos os descritores seguintes no segmento de dados

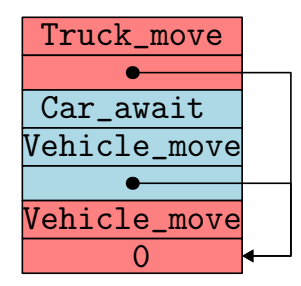

## descritores de classes

```
.data
descr_Vehicle:
        .quad 0
        .quad Vehicle_move
descr_Car:
        .quad descr_Vehicle
        .quad Vehicle_move
        .quad Car_await
descr_Truck:
        .quad descr_Vehicle
        .quad Truck_move
```
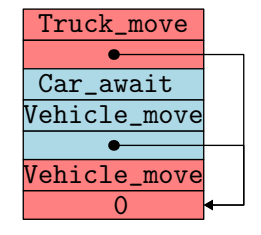

e o campo estático Vehicle está igualmente no segmento de dados

```
static_start:
        .quad 10
```
o código de um construtor é uma função que assume o objeto já alocado e o seu endereço em %rdi, o primeiro campo já preenchido (descritor de classe) e os argumentos do construtor no %rsi, %rdx, etc., e na pilha

```
class Vehicle {
  Vehicle() { position = start; }
}
```
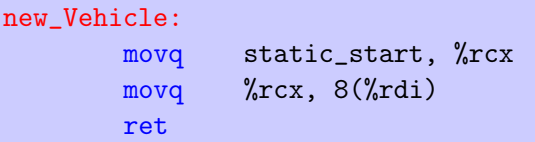

para Car, o constructor limita-se a chamar o constructor da super classe, ou seja de Vehicle

```
class Car extends Vehicle {
  Car() \{ super(); \}}
```
reconhecemos aqui uma chamada terminal, o que dá simplesmente

```
new_Car:
        jmp new_Vehicle
```

```
de igual forma, para o constructor Truck
```
para os métodos, adotamos a mesma convenção : o objeto está em %rdi e os argumentos do método em %rsi, %rdx, etc., e na pilha, se necessário

```
class Vehicle {
  void move(int d) { position += d; }
}
```
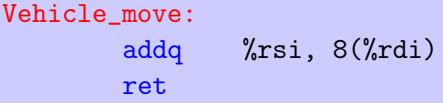

(de igual forma para o método move de Truck)

## chamada de método

código com uma chamada dinâmica

```
class Car extends Vehicle {
  void await(Vehicle v) {
    if (v.position < position)
      v.move(position - v.position);
    else
     move(10):}
}
```
Car await: movq 8(%rdi), %rcx subq 8(%rsi), %rcx jle L1 movq %rsi, %rdi movq %rcx, %rsi movq (%rdi), %rcx  $jmp$  \*8( $\sqrt{(r})$ L1: movq \$10, %rsi movq (%rdi), %rcx  $jmp$  \*8( $\sqrt{(r})$ 

é um salto para um endereço calculado (optimização com jmp no lugar de call porque a chamada é terminal)

## programa principal

```
class Main {
 public static void main(String arg[]) {
   Truck t = new Truek();
    Car c = new Car();c.passengers = 2;
    System.out.println(c.position); // 10
    c.move(60);
    System.out.println(c.position); // 70
    Vehicle v = c;
   v.move(70);
    System.out.println(c.position); // 140
    c.await(t);
    System.out.println(t.position); // 65
    System.out.println(c.position); // 140
 }
}
```
# criação de um objecto

#### Truck  $t = new Truek()$ :

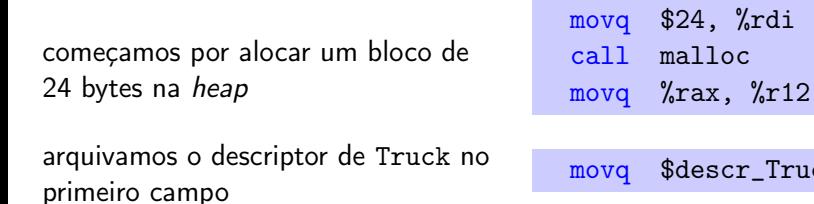

chamamos o código do constructor

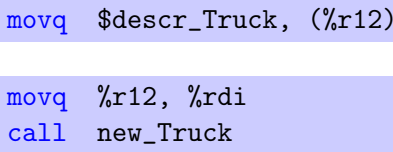

(de igual forma para  $c = new Car()$ , arquivado em %r13)

## chamada de método

### a chamada

c.move(60);

### está compilada em

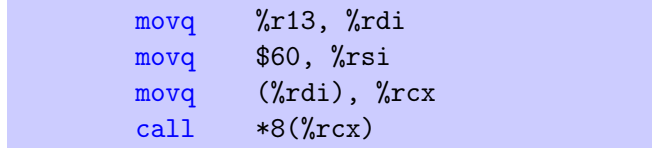

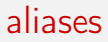

a declaração de variáveis

Vehicle  $v = c$ ;

limita-se em criar uma aliás (um outro nome para o mesmo objecto)

se v está arquivado em %r14, o código produzido é simplesmente

movq %r13, %r14

(é possível até dispensar esta instrução)

etc.

## optimização da chamada

para mais eficiência, podemos procurar substituir uma chamada dinâmica  $(i.e.$  calculada durante a execução) por uma chamada estática (i.e. calculada durante a compilação)

para uma chamada e.m $(...)$ , e e de tipo estático C, é em notavelmente possível quando o método m não se encontra redefinida em nenhuma sub-classe C

uma outra possibilidade, mais complexa, consiste em propagar os tipos conhecidos durante a compilação (type propagation)

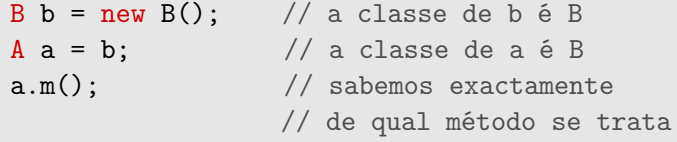

como vimos, o tipo estático e o tipo dinâmico de uma expressão designando um objecto podem não coincidir (devido à sub-tipagem)

é às vezes necessário « forçar » o compilador, pretendendo que um objeto e pertence a uma certa classe  $C$ , ou mais precisamente, a uma das super-classes de  $C$ ; chamamos a isso transtipagem (cast)

a notação de Java é

 $(C)e$ 

o tipo estático de uma tal expressão é C

## transtipagem

#### consideremos a expressão

(C)e

sejam

- D o tipo estático da expressão e
- E o tipo dinâmico de (do objecto designado por) e

há três situações

- $\bullet$  C é uma super classe de D : fala-se de upcast e o código produzido para  $(C)e$  é o mesmo que para e (mas o cast tem influência sobre a tipagem visto o tipo de  $(C)e$  ser C)
- $\bullet$  C é uma sub-classe de D : fala-se de **downcast** e o código contém um teste dinâmico para verificar que E é realmente uma sub-classe de C
- C não é nem uma sub-classe nem uma super classe de D : o compilador recusa a expressão

# exemplo (upcast)

```
class A {
  int x = 1;
}
class B extends A {
  int x = 2;
}
```

```
B b = new B();System.out.println(b.x); // 2System.out.println(((A)b).x); // 1
```
# exemplo (downcast)

```
void m(Vehicle v, Vehicle w) {
  ((Car)v). await(w):
}
```
nada garante que o objecto passado para m seja bem um carro ; em particular este poderia nem sequer ter método await !

o teste dinâmico é por isso necessário

a excepção ClassCastException é levantada se o teste falha

para permitir uma programação um pouco mais defensiva. existe uma construção booleana

```
e instanceof C
```
que determina se a classe de e é bem uma sub-classe de C

encontramos com alguma frequência o esquema

```
if (e instanceof C) {
  C = (C)e;
  ...
}
```
neste caso, o compilador realiza classicamente uma optimização que consiste em não gerar um segundo teste para o cast

## compilação de instanceof

compilemos a construção

#### e instanceof C

com a suposição de que o valor de e está em %rdi e o descritor de C em %rsi

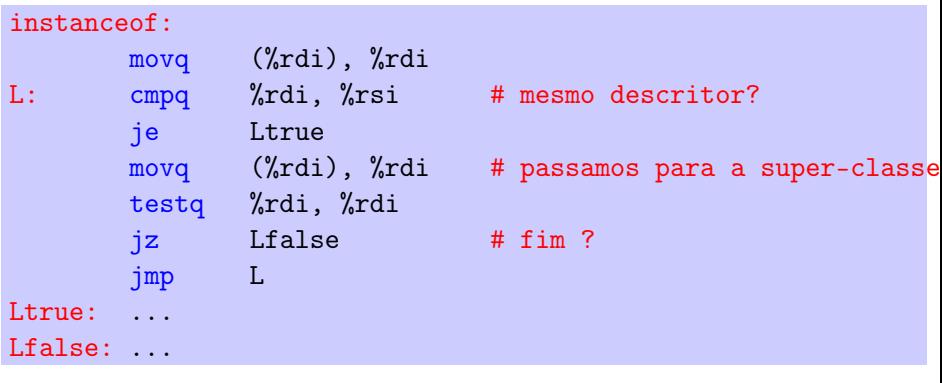

o compilador pode optimizar as construções (C)e e e instanceof C em certos casos

- $\bullet$  se C é a única sub-classe de D então um único teste de igualdade no lugar de um ciclo
- se D é uma sub-classe de C então e instanceof C vale true

uma outra optimização é possível se o conjunto de classes é conhecido aquando da compilação ; seja n a profundidade máxima na hierarquia de classes

o descritor de uma classe C de profundidade k contém um vector de tamanho n onde as células 0..k contém apontadores para os descritores das super classes de C ; as outras células contém o apontador nulo

para testar se  $x$  é uma instância de D consideramos a profundidade *i* de D (conhecida estaticamente) e olha-se para a célula *i* do descritor de  $x$  para ver se há um apontador para ao descritor de D

exemplo

class A {...} class C extends A {...} class B extends A {...} class D extends C {...}

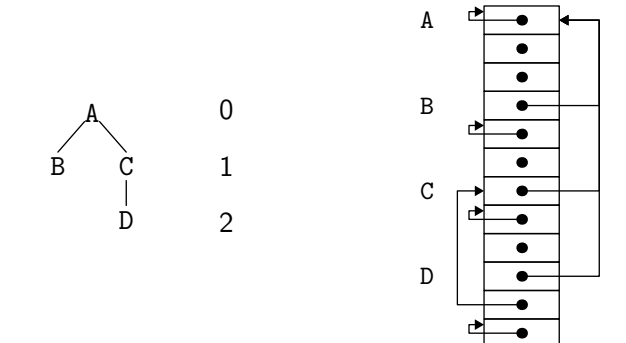

## herança múltipla

imaginemos que queiramos juntar herança múltipla

não podemos mais assentar no princípio segundo o qual

- a representação de um objecto de uma super-classe de C é um prefixo da representação de um objeto da classe C
- idem para os descritores de classe

### exemplo

```
class A \{ int x; \dots \}class B \{ int y; ... \}class C \{ int z; ... \}class D extends A, B \quad \{ \text{int } u; \dots \}class E extends A,B,C { int t; ... }
```
uma representação possível dos objectos é

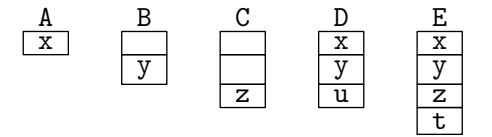

problemas :

- é preciso determinar estas localizações
- a representação não é compacta

## interferência

imaginemos que se conheça o conjunto das classes aquando da compilação

então podemos construir um grafo de interferência, no qual os campos f e g estão ligados desde que  $f$  e g sejam dois campos da mesma classe (directamente ou pelo intermédio da herança)

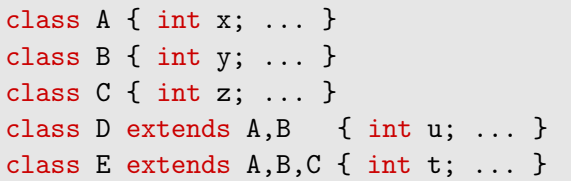

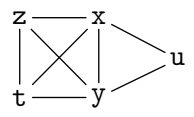

procuramos então atribuir um número mínimo de locais aos nodos deste grafo respeitando as interferências  $\Rightarrow$  é um problema de coloração de grafo

## interferência

aqui é possível de colorir este grafo com 4 cores

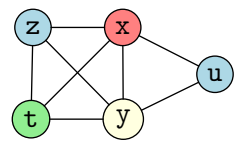

o que corresponde (entre outros) a esta escolha de representação

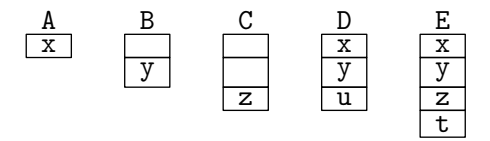

a mesma ideia pode ser aplicada à chamada de métodos

## representação compacta dos objetos

desejamos no entanto uma representação compacta dos objectos

para tal, juntamos uma indireção : são os descritores de classe que utilizam as localização disjuntas, para indicar as localizações reais que estão agora em locais contíguos

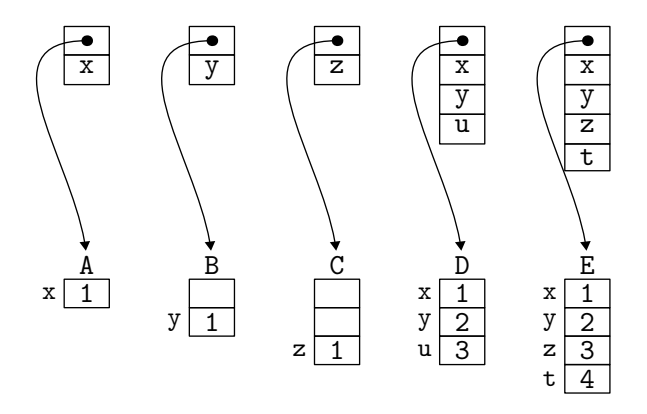

na prática, conhecer o conjunto das classes no momento da compilação não é realista, porque queremos

- compilação separada
- ou até, o carregamento dinâmico das classes

já não podemos calcular as localizações durante a compilação  $\Rightarrow$  cada descritor de classe contém uma tabela (de dispersão) que dá o offset para cada campo / método

(cf Appel capítulo 14)

### alguns detalhes sobre C++

retomemos o nosso exemplo dos veículos

```
class Vehicle {
  static const int start = 10;
public:
  int position;
  Vehicle() { position = start; }
  virtual void move(int d) { position += d; }
};
```
virtual significa que o método move poderá sofrer redefinição

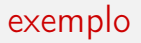

```
class Car : public Vehicle {
public:
  int passengers;
  Car() fvoid await(Vehicle &v) { // passagem por referência
    if (v.position < position)
      v.move(position - v.position);
    else
     move(10);}
};
```
# exemplo (cont.)

```
class Truck : public Vehicle {
public:
  int load;
 Truck() {}
  void move(int d) {
    if (d \le 55) position += d; else position += 55;}
};
```
# exemple (cont.)

```
#include <iostream>
using namespace std;
int main() {
  Truck t;
  Car c;
  c.passengers = 2;
  cout « c.position « "\n\cdot"; // 10
  c.move(60);
  cout « c.position « "\n\cdot // 70
  Vehicle *v = \&c; // alias
  v->move(70);
  cout « c.position « "\n"; // 140
  c. await(t):
  cout « t.position « "n"; // 65
  cout « c.position « "\n"; // 140
}
```
neste exemplo, a representação de um objeto não é diferente da representação em Java

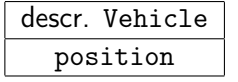

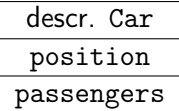

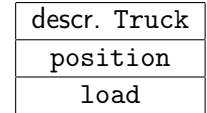

### mas no  $C_{++}$ , encontramos igualmente a possibilidade de *herança* múltipla

consequência: não podemos mais (sistematicamente) usar o princípio que diz que

- a representação de um objecto de uma super classe de C é um prefixo da representação de um objecto da classe C
- idem para os descriptores de classes
```
class Rocket {
public:
  float thrust;
  Rocket() fvirtual void display() {}
\}:
class RocketCar : public Car, public Rocket
\overline{A}public:
  char *name;
  void move(int d) { position += 2*d; }
\};
```
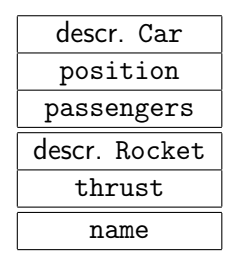

as representações de Car e Rocket são contíguas

em particular, um cast como

RocketCar rc; Rocket  $r = (Rocket)rc;$ 

é traduzida numa aritmética de apontador

 $r \leftarrow rc + 12$ 

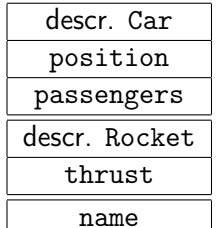

imaginemos agora que Rocket herda igualmente de Vehicle

```
class Rocket : public Vehicle {
public:
 float thrust;
 Rocket() { }
  virtual void display() {}
};
class RocketCar : public Car, public Rocket
{
public:
 char *name;
  ...
};
```
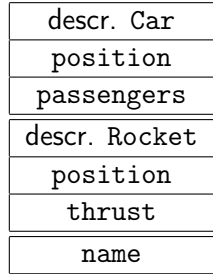

#### temos dois campos position

#### há agora ambiguidade

```
class RocketCar : public Car, public Rocket {
public:
  char *name;
  void move(int d) { position += 2*d; }
\};
```
vehicles.cc: In member function 'virtual void RocketCar::move(int)' vehicles.cc:51:22: error: reference to 'position' is ambiguous

DI PC

SMDS

é necessário indicar de que campo position se trata

```
class RocketCar : public Car, public Rocket {
public:
  char *name;
 void move(int d) { Rocket::position += 2*d; }
\};
```
para só ter uma só instância de Vehicle, é preciso modificar a forma com que Car e Rocket herdam de Vehicle (herança virtual)

```
class Vehicle { ... };
```

```
class Car : public virtual Vehicle { ... };
```
class Rocket : public virtual Vehicle { ... };

class RocketCar : public Car, public Rocket {

já não há ambiguidade relativamente a position :

```
public:
  char *name;
 void move(int d) { position += 2*d; }
};
```
### três situações diferentes

class Vehicle { ... }; class Car : Vehicle { ... }; class Rocket { ... }; class RocketCar : Car, Rocket { ... };

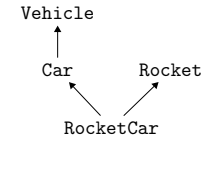

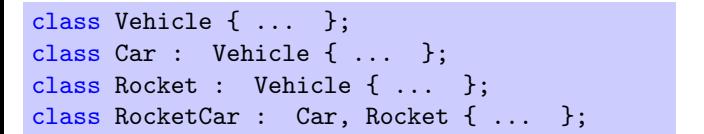

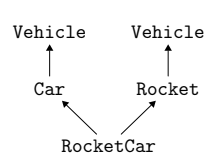

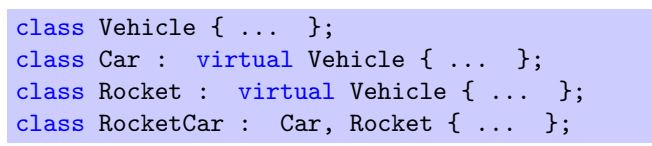

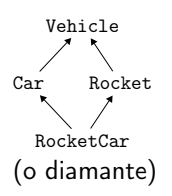

### conclusão

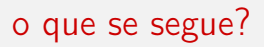

- prática desta semana
	- produção de código (juntamos funções à mini linguagem Arith)
- próxima aula
	- alocação memória

# leituras de referência

estes acetatos resultam essencialmente de uma adaptação do material pedagógico gentilmente cedido pelo [Jean-Christophe Filliâtre](https://www.lri.fr/~filliatr/) [\(link1,](https://www.lri.fr/~filliatr/ens/compil/) [link2\)](http://www.enseignement.polytechnique.fr/informatique/INF564/)

adicionalmente poderá consultar as obras seguintes

- Modern Compilers: Principles, Techniques, and Tools, Alfred V. Aho, Monica S. Lam, Ravi Sethi et Jeffrey D. Ullman
- Types and Programming Languages, Benjamin C. Pierce
- Modern Compiler Implementation, Andrew W. Appel (3 versões: ML, C, Java)

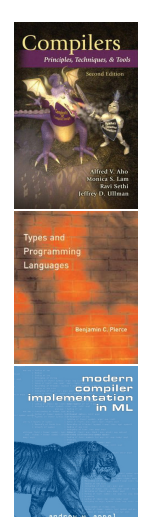